## **SIEMENS**

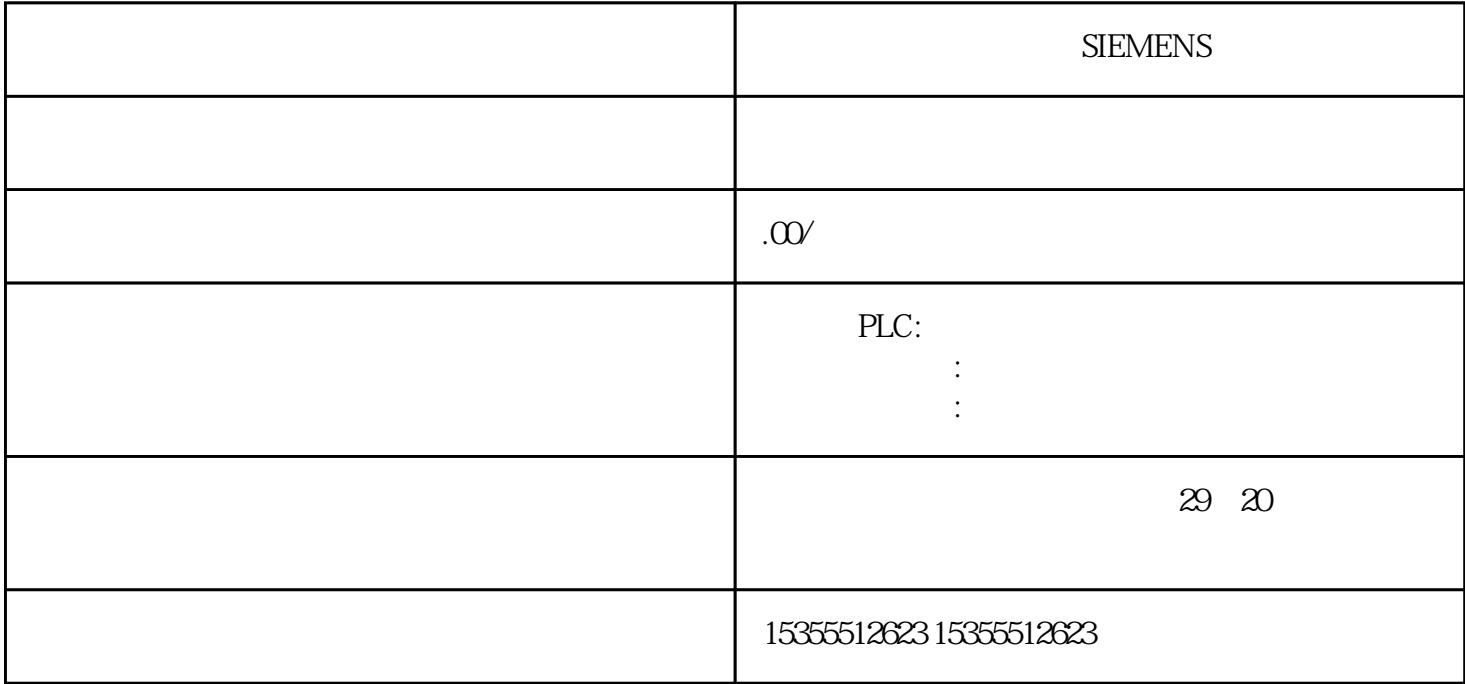

 $SEMENTS$  5.13 57-400 , Ausgabe 11/2016, A5E00432660-08 243  $\sqrt{a}$  $M$  and  $2$  and  $M$  and  $S7-400$  $502$ , Ausgabe 11/2016, A5E00432660-08  $1121$  MW25 DB3  $\sqrt{2}$  and  $\sqrt{2}$  and  $\sqrt{2}$  and  $\sqrt{2}$  eU eU  $\sqrt{2}$  (and  $\sqrt{2}$  OV) 请勿对电池再充电 - 有危险! 请勿打开电池 可在以下网站找到有关联系人的信息: 联系合作伙伴 (http://www.siemens.com/automation/partner) SIMATIC (http://www.automation.siemens.com/simatic/portal/html\_93/techdoku.htm) (http://mall.automation.siemens.com/) 57-400<br>Auseabe 11/2016 A5E00432660-08 , Ausgabe 11/2016, A5E00432660-08 SIMATIC S7

**SIEMENS**